# **Universitat¨ Stuttgart**

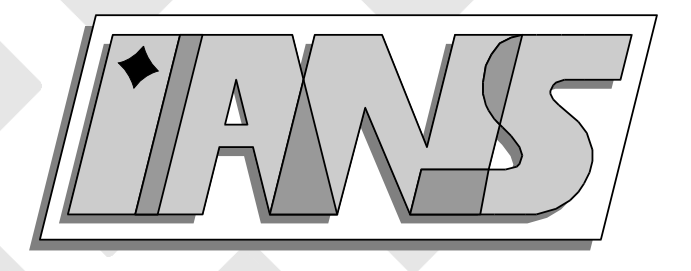

## RANDEXPR: A Random Symbolic Expression **Generator**

Andreas Klimke

## **Berichte aus dem Institut fur¨ Angewandte Analysis und Numerische Simulation**

Preprint 2003/004

# **Universitat¨ Stuttgart**

# RANDEXPR: A Random Symbolic Expression Generator

Andreas Klimke

## **Berichte aus dem Institut fur¨ Angewandte Analysis und Numerische Simulation**

Preprint 2003/004

Institut für Angewandte Analysis und Numerische Simulation (IANS) Fakultät Mathematik und Physik Fachbereich Mathematik Pfaffenwaldring 57 D-70 569 Stuttgart

**E-Mail:** ians-preprints@mathematik.uni-stuttgart.de **WWW:** http://preprints.ians.uni-stuttgart.de

ISSN **1611-4176**

 c Alle Rechte vorbehalten. Nachdruck nur mit Genehmigung des Autors. IANS-Logo: Andreas Klimke. LTEX-Style: Winfried Geis, Thomas Merkle.

#### Abstract

The development of new numerical algorithms in fields such as optimization, sensitivity analysis, interval and fuzzy arithmetics, etc. usually requires intensive testing with a large set of functions to verify correctness and robustness of the code. To facilitate this task, we suggest to use an automatic tool to generate long, multi-variate expressions that would be difficult and cumbersome to code by hand. randexpr provides a facility with a customizable, easy-to-use interface to generate nested symbolic expressions of various types in MATLAB<sup>1</sup>.

Keywords: random expressions, MATLAB

### 1 Introduction

For testing of our algorithms in fuzzy arithmetics, we needed a facility to generate random symbolic expressions in MATLAB. Hand-coding the expressions became too time consuming, we also feared that by using hand-coded expressions we might unwillingly bias testing results, or miss unlikely combinations of operators and/or elementary functions. Unfortunately, we could not find a suitable software to perform the automatic generation of random expressions (apart from random polynomials, see [1, 2]), meaning we had to develop our own routines. The following sections describe the basic use and advanced features of our implementation.

### 2 Basic use of randexpr

randexpr lets you generate random symbolic expressions from a predefined set of operators and functions. By default, randexpr will generate functions using the following set of operators and elementary functions:

- 1. Elementary arithmetic operators  $+,-,*,/$  and the power operator  $\hat{}$ ,
- 2. trigonometric functions: sin, cos, tan, cot, sec, csc, asin, acos, atan, acot, asec, acsc,
- 3. exponential and logarithmic functions: exp, log, log2, log10, pow2, and
- 4. the square root sqrt and the absolute function abs.

The required input arguments of randexpr are the maximum number nv of different variables to be used in the expression and the length len of the expression, i.e. the number of variable occurrences. Syntax: randexpr(nv,len). Here are a few examples:

**Example 1.** We would like to generate a random expression of a single variable  $(x)$ , which should occur twice in each expression. Subsequent calls of  $\texttt{randexpr}(1,2)$  may produce the following results:

<sup>&</sup>lt;sup>1</sup>MATLAB is a registered trademark of The Mathworks, Inc.

```
>> randexpr(1,2)
ans =
tan(x)-x>> randexpr(1,2)
ans =
sqrt(9/x)*x>> randexpr(1,2)
ans =
pow2(2^7/x)/6/x
>> randexpr(1,2)
ans =
x^9*4*x
```
Example 2. To generate a function of several variables, we would use, for example, randexpr(3,5). The expressions below contain 5 variable occurrences each, however, note that the expression may not necessarily contain each of the three variables x1, x2, x3, such as the second expression.

```
>> randexpr(3,5)
ans =
tan(x1/(sqrt(9^3*log2(8-sin(x2)))-3/x3)^5*5^5)*exp(9-x3)/x1
>> randexpr(3,5)
ans =
(\log 2(1/x3) * x1 - 1 * log 2(x3))^2 + x3 - x1
```
It is important to note that the generator does not perform any verification whether the function is valid, e.g. check for a division by zero. Furthermore, no simplification of the expression is performed, e.g. it is possible to obtain expressions such as  $x - x$ .

#### 2.1 Optional arguments

With four additional arguments, one can modify the basic behavior of the generator. The parameters may be arbitrarily combined. The extended syntax of randexpr is

randexpr(nv, len, constants, constantsRange, constantsType, nesting).

Description of the optional parameters:

• Constants. The constants parameter can be used to increase or decrease the number of constants that the expression will contain. constants must be a real number within the interval  $[0, 1]$ . A value of  $[0, 2]$  value  $[0, 2]$  in suppress the occurrence of any constant, while a value of 1 will result in a high number of constants. The default value for constants is 0.5.

- ConstantsRange. The constantsRange parameter lets you specify a closed interval  $[a, b]$  of real numbers from which the generator will create constants. You may specify any interval of the real axis, however, do not use intervals such as [-inf,inf] or [eps,inf], since in this case rescaling of a number obtained by MATLAB's rand function (which produces floating point numbers in the closed interval  $[2^{\text{-}}(-53), 1-2^{\text{-}}(-53)]$ ) to the desired range will not work properly. The default range is [1,9].
- ConstantsType. The constantsType parameter specifies the type of constants generated. Possible values are 'double' and 'integer' (default).
- Nesting. You may alter the likelihood of nesting during expression generation with the nesting parameter. To suppress any nesting of the expression, use a nesting value of 0 (zero). To obtain an expression with a very high degree of nesting, use a value of 1. The default value is 0.5.

We provide a few examples below to illustrate the optional arguments.

Example 1. randexpr(1,5, [],  $[-1,1]$ , 'double') will generate a function of 1 variable x with 5 occurrences and some real constants in the interval  $[-1, 1]$ :

```
\gg randexpr(1,5, [], [-1,1], 'double')
ans =
log(tan(x)*x+0.74142-x^(-0.22903)*x*0.76942)+log(0.55061*x)
```
**Example 2. randexpr(2,6,0, [], [],0)** will generate a function of up to 2 variables  $x_1, x_2$ with a total number of 6 variable occurrences, without any constants and without nesting.

```
>> randexpr(2,6,0,[],[],0)
ans =
x1+x2^2+x1+log2(x1)-abs(x2)*x1
```
## 3 Advanced use of randexpr

All options, operator, and function definitions of the randexpr routines are contained in a structure array. One can easily retrieve the default options structure and manipulate it. Thus, maximum flexibility is guaranteed to allow the generation of functions matching quite specific criteria.

#### 3.1 Retrieving the options structure

To obtain the default options structure of randexpr, simply call the function with the string 'getoptions' as the third parameter.

```
>> options = randexpr([],[],'getoptions')
```
options =

group: {1x10 cell}

```
probabilities: [0.7000 0 0 0.1000 0.1000 0 0.1000 0 0 0]
       nesting: 0.5000
     constants: 0.5000
constantsRange: [1 9]
 constantsType: 'integer'
     switchOff: \{\prime\}' 'sign'}
variablePowers: 'off'
```
You may now alter any of the parameters. To call randexpr with the modified options set, use the syntax randexpr(nv, len, options), i.e. pass the altered options structure to the function as the third argument.

#### 3.2 Description of the options structure member fields

The following paragraphs describe each of the member fields of the options structure.

#### 3.2.1 group.

This field contains a cell array of operator and function groups to be used by the generator. The default options structure contains 10 such groups (see Table 1). This is the only member field that is actually a required field.

Each function or operator group must contain three fields:

- 1. vals is an array of strings containing the actual operators or functions of the group.
- 2. nargs specifies the number of function or operator arguments, i.e. 2 for binary operators, such as  $\ast$ , or 1 for elementary unary functions, such as sin.
- 3. The third required field, type, specifies the type of the group, either 'operator' or 'function'.

An additional field named probabilities, which is a vector of real numbers, assigns a unique probability value to each operator or function of the group. This field is optional.

Below, we show the default group definitions  $#1$  and  $#5$ .

```
>> options.group{1}
ans =vals: \{Y^{+Y} Y^{-Y} Y^{+Y} Y^{+Y} Y^{+Y}nargs: 2
             type: 'operator'
    probabilities: [0.1900 0.1900 0.1900 0.1900 0.1900 0.0500]
>> options.group{5}
ans =
             vals: {'exp' 'log' 'log2' 'log10' 'pow2'}
            nargs: 1
             type: 'function'
    probabilities: [0.2000 0.2000 0.2000 0.2000 0.2000]
```
As can be seen above, group  $#1$  contains operators. Therefore, the value of the type field is 'operator'. Since the operators are binary, i.e. they require a left- and a right-side argument, the nargs field value is 2. The probabilities are about evenly distributed, however, the power operator is set to a lower probability, which will reduce its occurrence in comparison to the other operators of the group to about one-fourth.

| #              | type       | nargs                       | contents                                       | classification              |
|----------------|------------|-----------------------------|------------------------------------------------|-----------------------------|
| 1              | operator   | $\overline{2}$              | $+ - * / \ \hat{\ }$                           | binary arithmetic           |
| $\overline{2}$ | operator   | $\overline{2}$              | $==$ $=$ $=$ $<$ $>$ $<=$ $\geq$ $\geq$ $\geq$ | binary relational / logical |
| 3              | operator   | $\blacksquare$              |                                                | unary arithmetic / logical  |
| 4              | function 1 |                             | sin cos tan cot sec csc                        | trigonometric               |
|                |            |                             | asin acos atan acot asec                       |                             |
|                |            |                             | acsc                                           |                             |
| 5              | function   | $\overline{1}$              | exp log log2 log10 pow2                        | logarithmic / exponential   |
| 6              | function   | $\overline{1}$              | sinh cosh tanh coth sech                       | hyperbolic                  |
|                |            |                             | csch asinh acosh atanh                         |                             |
|                |            |                             | acoth asech acsch                              |                             |
|                | function   | $\blacksquare$              | sqrt abs sign                                  | other unary                 |
| 8              | function   | $\overline{1}$              | round floor ceil fix                           | unary rounding related      |
|                |            |                             | nextpow2                                       |                             |
| 9              | function   | $\overline{2}$              | rem mod min max                                | rounding / quantitative     |
| 10             | function   | $\mathcal{D}_{\mathcal{L}}$ | bitand bitor bitxor                            | bitwise                     |

Table 1: Predefined groups of functions and operators

#### 3.2.2 probabilities (optional).

To adjust the number of appearances of an operator or function from a specific group with respect to the other groups, the generator uses a column vector of probabilities. Each group is assigned a unique probability that determines its relative occurrence probability. The size of the vector must correspond to the number of operator groups. Therefore, for the default operator groups (10), the probability vector must contain 10 entries. The default value of the vector is  $(0.7, 0, 0, 0, 1, 0, 0, 0, 0, 0)$ , i.e. we give the basic operator group  $#1$  a higher weight than the other groups. Some of the function groups are actually deactivated by default, which is achieved by setting their probability to zero. If the probabilities field is omitted, all function/operator groups receive the same probability of occurrence.

#### 3.2.3 nesting (optional), constants (optional), constantsRange (optional), constantsType (optional).

See description in Section 2.1.

#### 3.2.4 switchOff (optional).

The switchOff field contains a cell array of strings containing operators and functions that are included in a group, but should not occur in the generated expression. Thus, you may use the switchOff field to temporarily deactivate specific operators or functions without explicitly removing them from its group. By default, the left division operator  $\setminus$  and the sign function are switched off. As an example, consider switching off the power operator  $(^{\circ})$ as well:

```
>> options = randexpr([],[],'getoptions');
>> options.switchOff
ans =
   '' 'sign'
>> options.switchOff = {options.switchOff{:}, '^'};
>> options.switchOff
ans =
   \vee' 'sign' ''
```
#### 3.2.5 variablePowers (optional).

This switch may hold the values 'on' or 'off' (default). If variablePowers is set to 'on', the generator may select variables or even nested expressions as the exponent when a power (^) operator is encountered. Otherwise, only real or integer numbers, depending on the current setting of constantsType, are used as power arguments. If the variablePowers member field is omitted, it is assumed as turned 'off'.

#### 3.3 Defining a new options structure

In the following, we describe how to define a new valid set of options from scratch that can be passed to randexpr. As an example, we use a limited set of binary operators to generate random polynomial expressions. The first step is to define the operator groups. Since all operators are binary, we can put all of them in the same group. Furthermore, we specify the number of arguments (2 for binary operators) and the group type.

```
>> options.group\{1\}.vals = \{'+'', '-'', ''''\};>> options.group{1}.nargs = 2;
>> options.group{1}.type = 'operator';
```
Now, we turn off nesting, and provide a constant range. By choosing the interval [1, 4], we limit the maximum degree of the obtained polynomial to 4.

```
>> options.nesting = 0;
>> options.constantsRange = [1 4];
```
Let us view some results:

```
\gg s = randexpr(1,10,options)
s =x+2+x^2-2-x^2-4-x+2^2+x^2+x-2+x+2-x+2^4+x-x
\gg s = randexpr(1,5,options)
s =x^3+2^4+x+x^1+1+x+x
```
You could easily add more function or operator groups. Please refer to the forthcoming Section 3.4.

#### 3.4 Modifying an existing options structure

You can of course modify an existing options structure, such as the default options of randexpr. To do that, use the standard MATLAB commands for structure manipulation, such as assignment of values  $S = \text{setfield}(S, 'field', V)$  (or  $S.field = V$ ), or removal of fields  $S = rmtield(S,'field')$ . Below are some common modifications you might wish to perform.

Removing a group. To remove one or more groups from the options structure, two steps are necessary. First, remove the cell fields containing the desired groups from the group cell array. E.g. to remove group 4 from the default options structure, use

```
\geq options = randexpr([],[],'getoptions');
>> options.group = options.group([1:3,5:10]);
```
This statement will create a new group cell array within the options structure containing 9 entries. Second, the probabilities field must be adjusted accordingly to contain 9 probability values for the 9 groups. Use

```
>> options = rmfield(options,'probabilities');
```
to remove a previous definition of group probabilities, or define new ones for each group, e.g.

>> options.probabilities =  $[0.5 0 0 0.1 0.1 0.1 0.1 0.1 0]$ ;

The probability vector should, of course, contain 9 entries and add up to 1.

Modifying a group. You may edit each group separately to add new operators and functions, or to change the probability of each operator individually. To view the properties of a specific group, e.g. group  $\#1$ , use

```
>> options.group{1}
ans =
                vals: \{Y^{+Y} \quad Y^{-Y} \quad Y^{+Y} \quad Y^{+Y} \quad Y^{+Y} \}nargs: 2
                type: 'operator'
    probabilities: [0.1900 0.1900 0.1900 0.1900 0.1900 0.0500]
```
You may add new a operator, for example, by assigning a new cell array of strings to the vals field:

```
>> options.group\{1\}.vals = \{options.group\{1\}.vals\{\cdot\}, '\%'};
>> options.group{1}
ans =
              vals: \{Y^{+Y} Y^{-Y} Y^{+Y} Y^{+Y} Y^{+Y} Y^{+Y}nargs: 2
              type: 'operator'
    probabilities: [0.1900 0.1900 0.1900 0.1900 0.1900 0.0500]
```
The probability vector of the group must be adjusted accordingly, of course.

Deactivating a group. An alternative to explicitly removing a group is to just deactivate it by setting its probability to  $0$  (zero). Use the options. probabilities field to do this.

### 4 Efficient use of randexpr in MATLAB

Expressions generated with randexpr can be easily combined with standard MATLAB commands for further processing. You may wish to vectorize the function to allow fast processing of the generated function for multiple function values:

```
\gg s = randexpr(3,5)
s =x3+(tan(tan(8/x1)*x2)/9+x2)+8/x3>> vectorize(s)
ans =
x3+(tan(tan(8./x1).*x2)./9+x2)+8./x3
```
Or, create an inline function from the expression string:

```
\gg f = inline(s)
f =
     Inline function:
     f(x1, x2, x3) = x3+(tan(tan(8/x1)*x2)/9+x2)+8/x3
```
If your MATLAB installation includes the Symbolic Math Toolbox, you may also generate a symbolic expression with the sym command to perform further processing, such as simplifying the expression, pretty-printing the expression, generating a LaTeX-format string, or generating a C or Fortran code representation of the symbolic expression:

```
\Rightarrow s = randexpr(1,4)
s =x/x/4*(sqrt(8*asec(x))+x)\Rightarrow f = sym(s);
>> simplify(f)
```

```
ans =
1/2*2^(1/2)*asec(x)^(1/2)+1/4*x>> pretty(f);
                          1/2 1/2
                      1/2 2 asec(x) + 1/4 x
>> latex(f)
ans =1/2\,\sqrt{2}\sqrt{1/2}>> ccode(f)
ans =
     t0 = sqrt(2.0) * sqrt(acos(1/x))/2.0+x/4.0;
```
## 5 Obtaining randexpr

The software consists of a the single .m file randexpr.m. No additional MATLAB packages are required. It is available for download at

http://matlabdb.mathematik.uni-stuttgart.de/search\_result.jsp? Search=Randexpr&SearchCategory=Title

### References

- [1] Waterloo Maple, Inc. randpoly random polynomial generator. Documentation of Maple, http://www.maplesoft.com, last visited March 2003.
- [2] F. J. Wright. RANDPOLY: A Random Polynomial Generator. Documentation of Reduce Computer Algebra System, 1994, http://www.zib.de/Symbolik/reduce/, last visited March 2003.

Andreas Klimke

Institute of Applied Analysis and Numerical Simulation University of Stuttgart Pfaffenwaldring 57 70550 Stuttgart, Germany

**E-Mail:** klimke@ians.uni-stuttgart.de

#### **Erschienene Preprints ab Nummer 2003/001**

Komplette Liste: http://preprints.ians.uni-stuttgart.de

- 2003/001 Lamichhane, B. P., Wohlmuth, B. I.: Mortar Finite Elements for Interface Problems.
- 2003/002 Dryja, M., Gantner, A., Widlund, O. B., Wohlmuth, B. I.: Multilevel Additive Schwarz Preconditioner For Nonconforming Mortar Finite Element Methods.
- 2003/003 Klimke, A., Hanss, M.: On the Reliability of the Influence Measure in the Transformation Method of Fuzzy Arithmetic.
- 2003/004 Klimke, A.: RANDEXPR: A Random Symbolic Expression Generator.